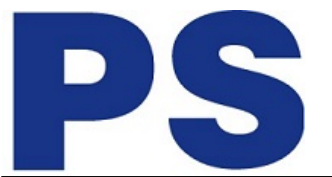

Link do produktu:<https://sklep.ps.com.pl/przystawka-sc-00da-aeuq-new-one-quick-share-stock-p-267995.html>

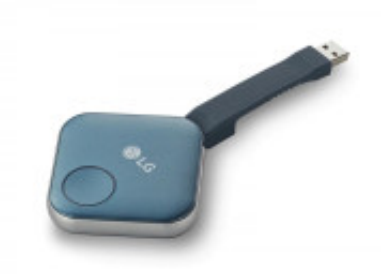

# Przystawka SC-00DA.AEUQ New One Quick Share Stock

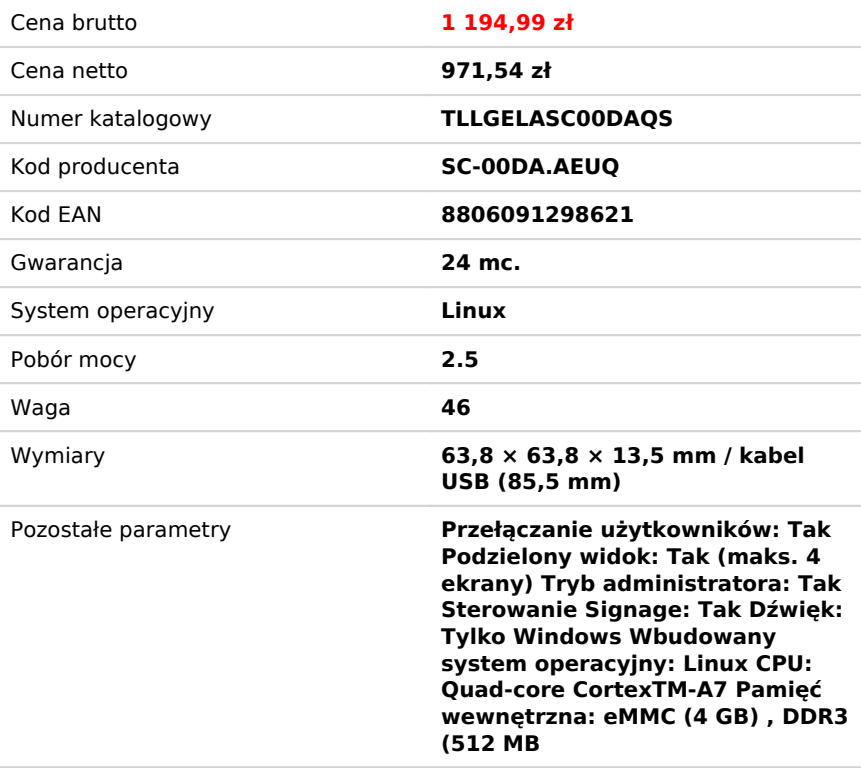

# Opis produktu

# **Przystawka USB One: Quick Share**

#### **Proste i sprawne połączenie**

LG One:Quick Share to rozwiązanie do bezprzewodowego udostępniania ekranu, dostępne z urządzeniami LG webOS Signage. To moduł przesyłania danych USB do komputera (SC-00DA) i aplikacja. Za pomocą funkcji One:Quick Share użytkownik może w łatwy sposób udostępnić ekran swojego komputera do monitora LG oraz może zarządzać podstawowymi funkcjami urządzenia LG Signage.

# **Łatwe parowanie**

Przystawki USB można podłączać do ekranów LG Signage, aby automatycznie parować urządzenia, które potem można łatwo rozłączyć. Po podłączeniu przystawki sprzęty są gotowe do sparowania.

#### **Plug and Play**

Łatwe udostępnianie ekranu komputera na ekranie LG Signage przez podłączenie przystawki USB do komputera PC i sparowanie urządzeń.

# **Bezprzewodowe udostępnianie ekranu jednym kliknięciem**

Za pomocą przycisku na przystawce USB można udostępnić ekran komputera, przełączyć się na inny ekran lub pokazać do 4 ekranów na urządzeniu Signage jednocześnie.

#### **Wbudowany moduł Wi-Fi**

Dzięki funkcji SoftAP ekranów LG Signage, urządzenia z przystawką USB i ekrany Signage można łatwo łączyć bez użycia dodatkowego przekaźnika.

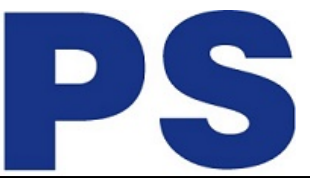

# **Ustawienia bez użycia pilota**

Za pomocą komputerowej aplikacji One:Quick Share możesz regulować bez użycia pilota domyślne ustawienia ekranu Signage (głośność, tryb obrazu, automatyczna regulacja jasności itd.) oraz edytować harmonogramy i notatki czy ustawienia prezentacji w trybie Office Meeting.

#### **Menedżer ekranu**

Ekranami udostępnionymi na ekranie Signage może zarządzać organizator spotkania z uprawnieniami administratora. Ma on możliwość zmiany rozmieszczenia udostępnionych ekranów, wyłączenia udostępniania wybranych oraz wyboru jednego spośród kilku połączonych ekranów.